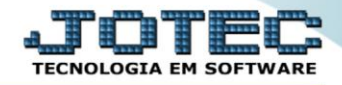

## **RELATÓRIO DE PEDIDO POR VENDEDOR/CLIENTE** *TLREPPDVC*

 *Explicação: Emite um relatório por até três vendedores, determinando período e mostrando o percentual total vendido em comparação ao valor total de sua meta, informando o status em que o pedido de venda se encontra, com as seguintes informações: código e nome do cliente, data do pedido de venda, nº da nota entre outros.*

## Para realizar essa operação acesse o módulo: *Telemarketing***.**

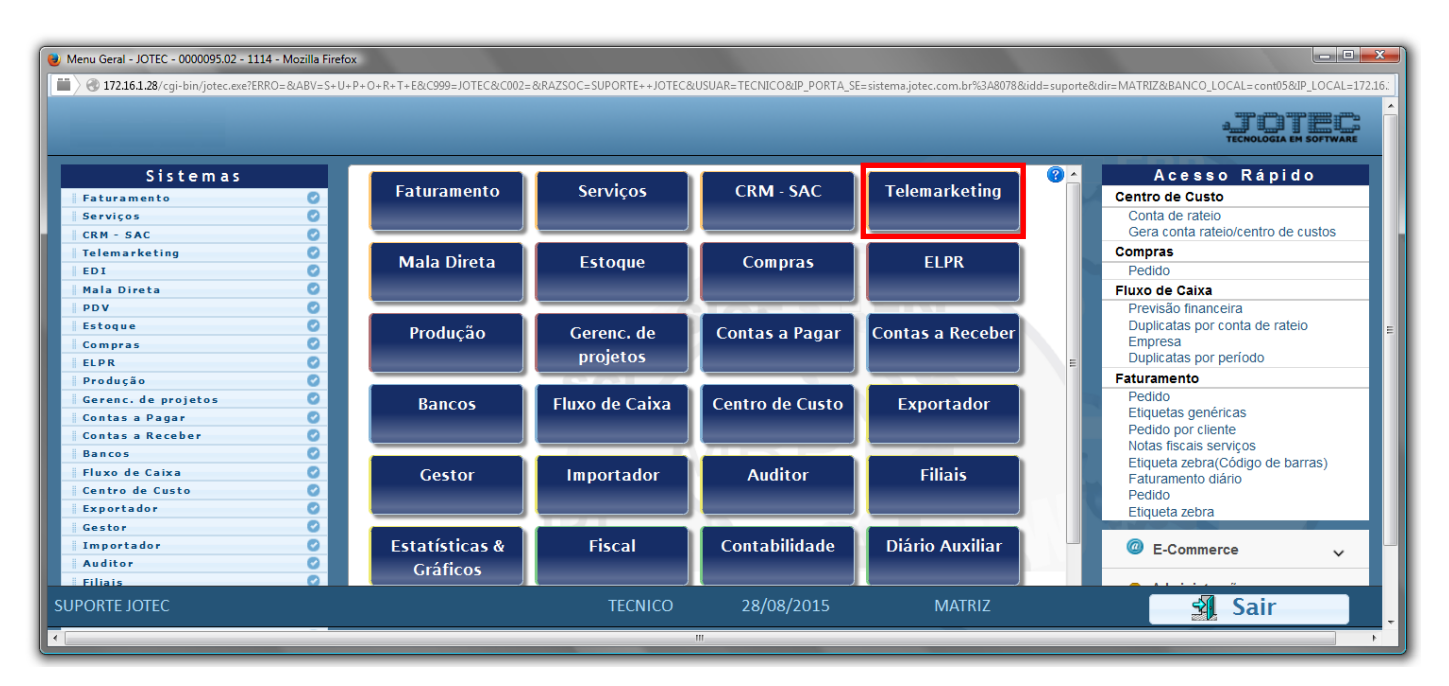

Em seguida acesse: *Relatório > Pedido por Vendedor/Cliente*.

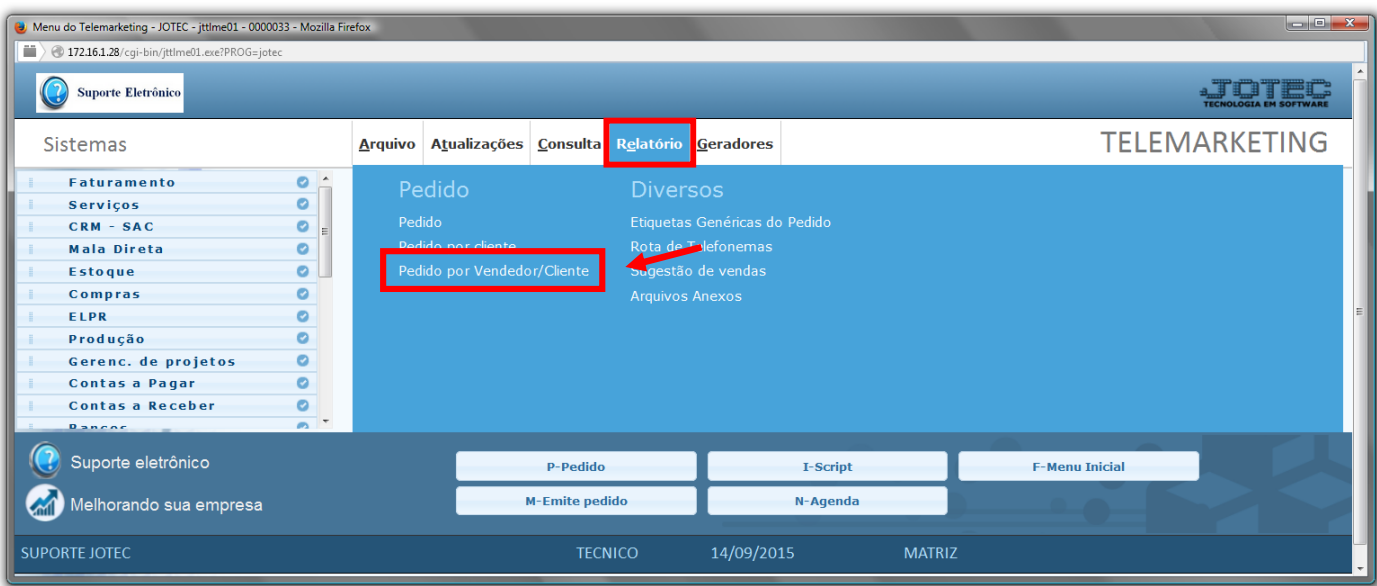

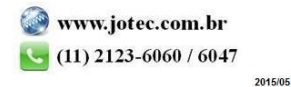

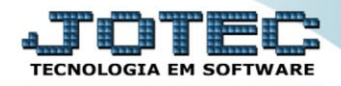

- $\triangleright$  Será aberta a tela abaixo:
- Informe o *(1)Vendedor1 "inicial e final"*, informe o *(2)Pedido "inicial e final"* , informe a *(3)Data do pedido "inicial e final"* e a *(4)Data de entrega "inicial e final"* a serem consideradas na emissão do relatório.
- Selecione o *(5)Status do pedido* a ser considerado.
- Informe a *(6)Nota fiscal "inicial e final"*, informe a *(7)Data da NF "inicial e final"*, informe o *(8)Vendedor2 "inicial e final"* , informe o *(9)Vendedor3 "inicial e final"* e o informe a *(10)Conta de rateio "inicial e final"*, a serem consideradas na emissão do relatório.
- Selecione as *(11)Opções* a serem consideradas na emissão do relatório.
- Clique no ícone da *"Impressora"* para emitir o relatório.

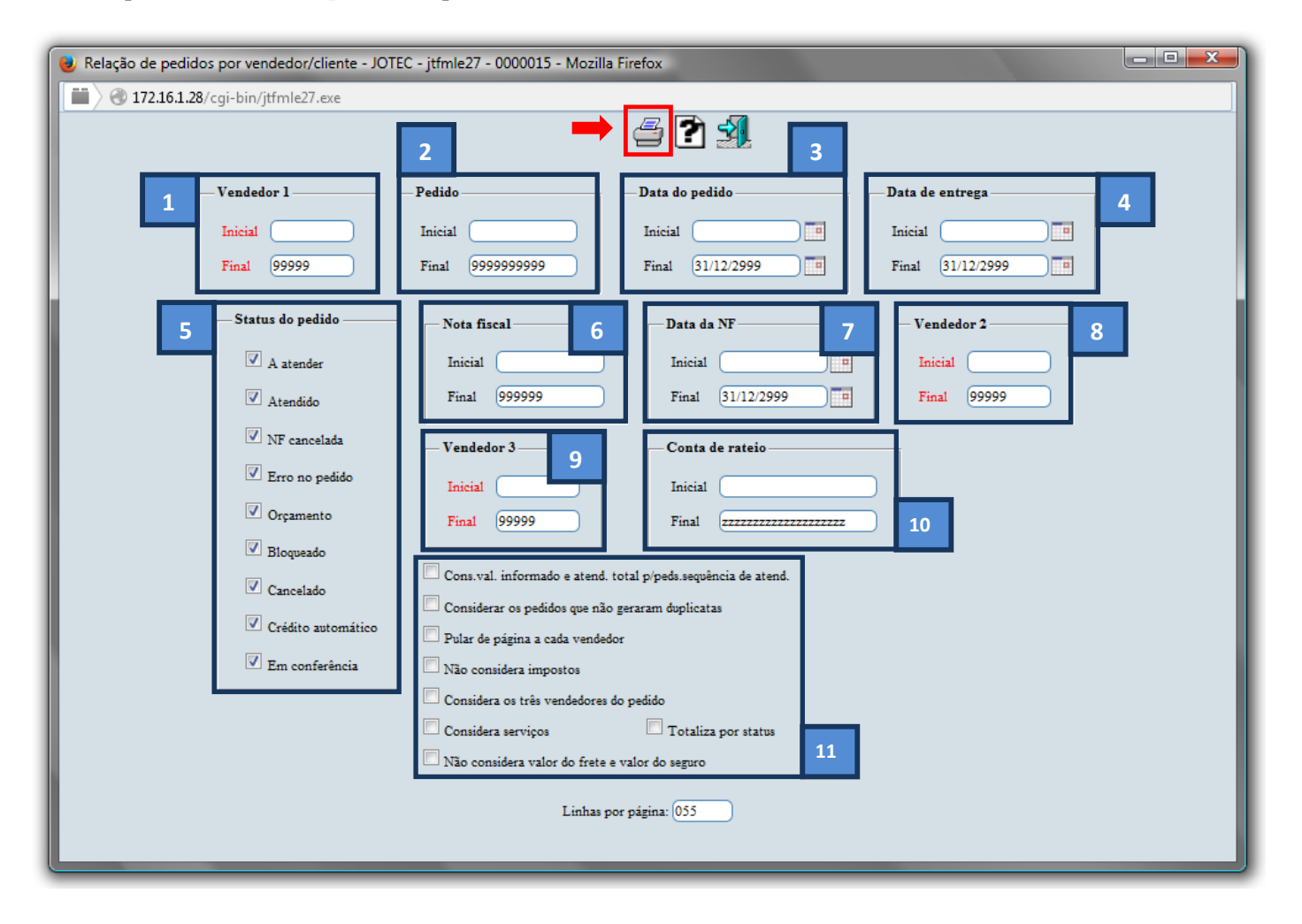

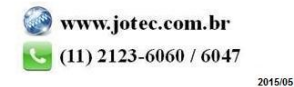

Selecione a opção: *Gráfica Normal – PDF com Logotipo* e clique na *Impressora*.

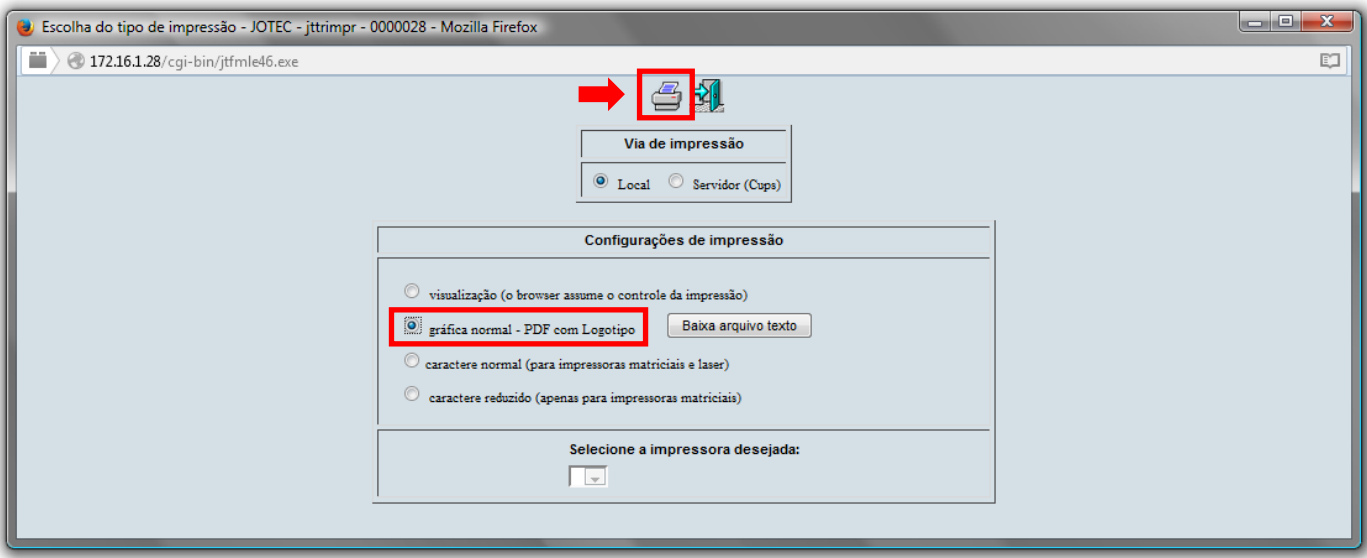

*Será aberta a tela do relatório.*

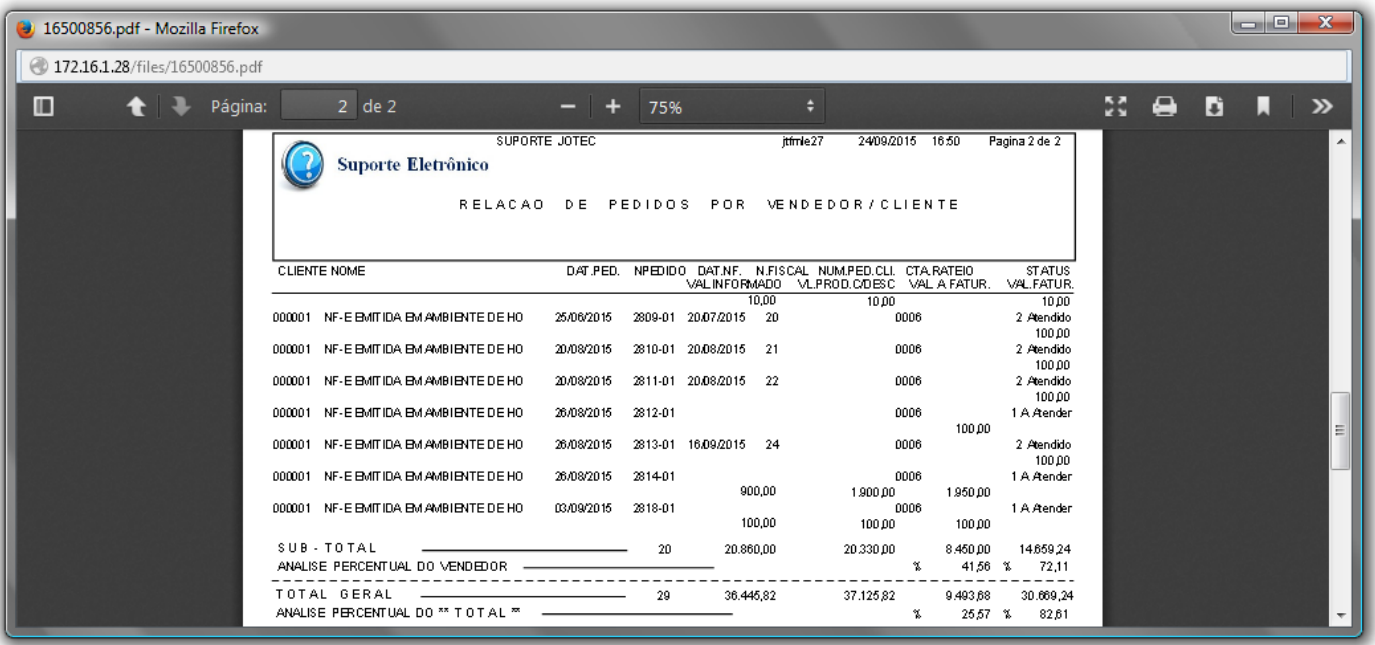

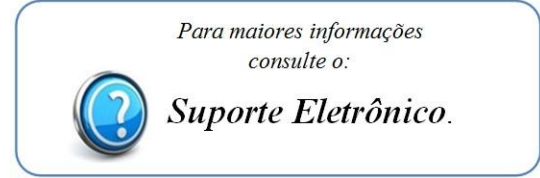

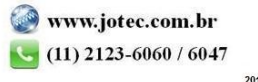